**8-Zone Expansion Modules ZX8 V6.0**

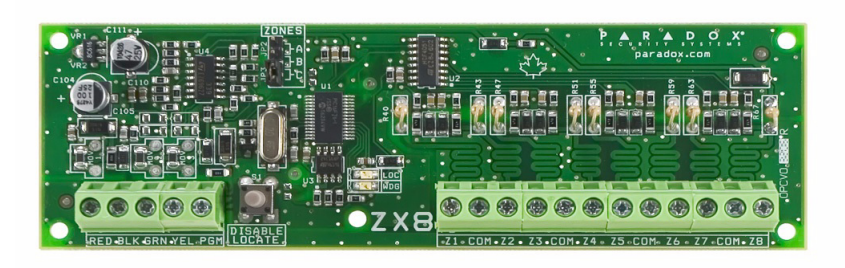

Instructions / Instrucciones  $D_{s \ Y}$   $S_{t \ Y}$   $S_{t \ Y}$   $S_{t \ Y}$  $P_{s}$ R  $\frac{1}{\sqrt{2}}$ PARADOX.COM Printed in Canada - 05/2014

#### **Table 1: Jumper Setting**  $\mathbf{1}$

The 8-zone Expansion Module (ZX8) is an interface between the control panels and any hardwired detection devices. The ZX8 connects to the control panel's combus to provide eight additional hardwired inputs and one 50mA on-board PGM output.

## **Specifications**

# **Installation**

L

Connect the module as shown in Figure 1.

## **Table 2: Illustration**

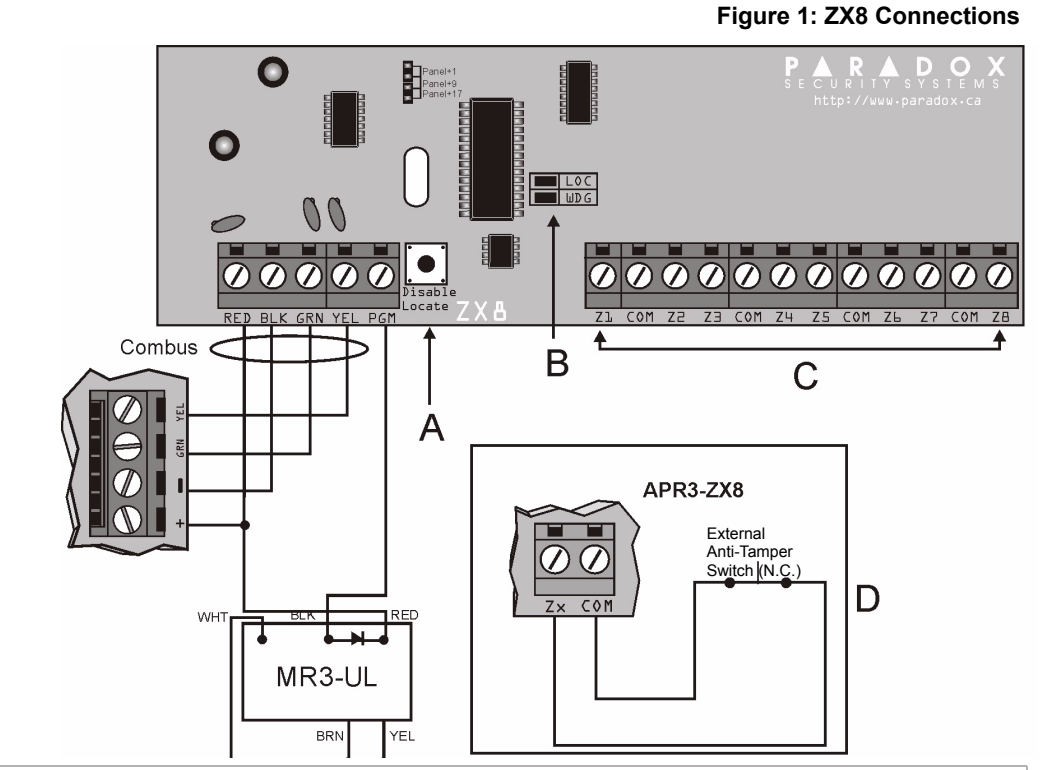

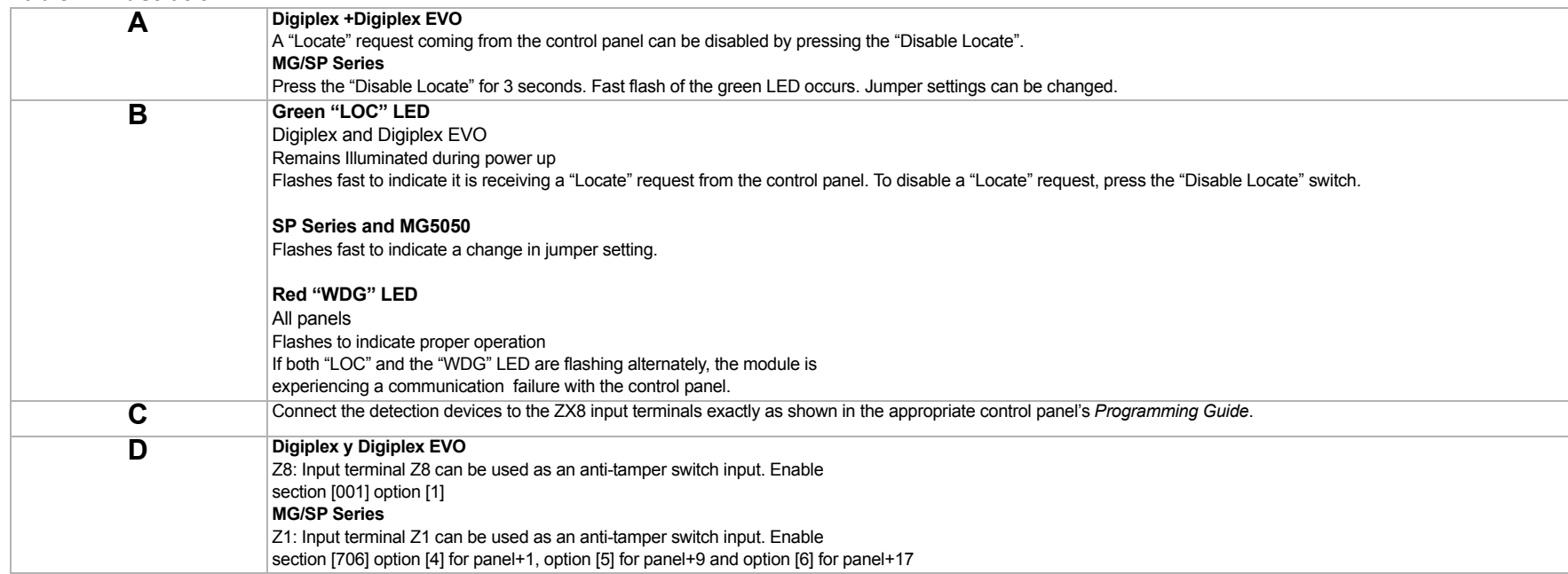

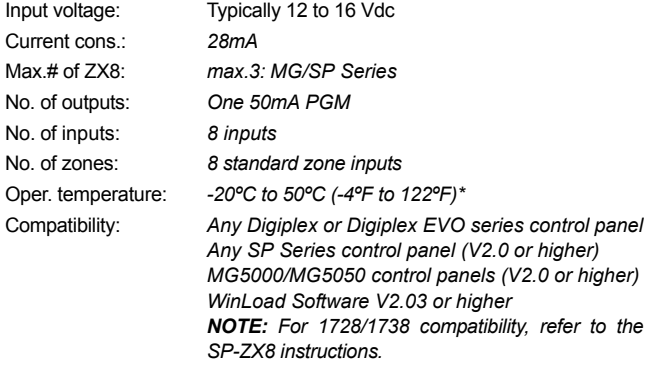

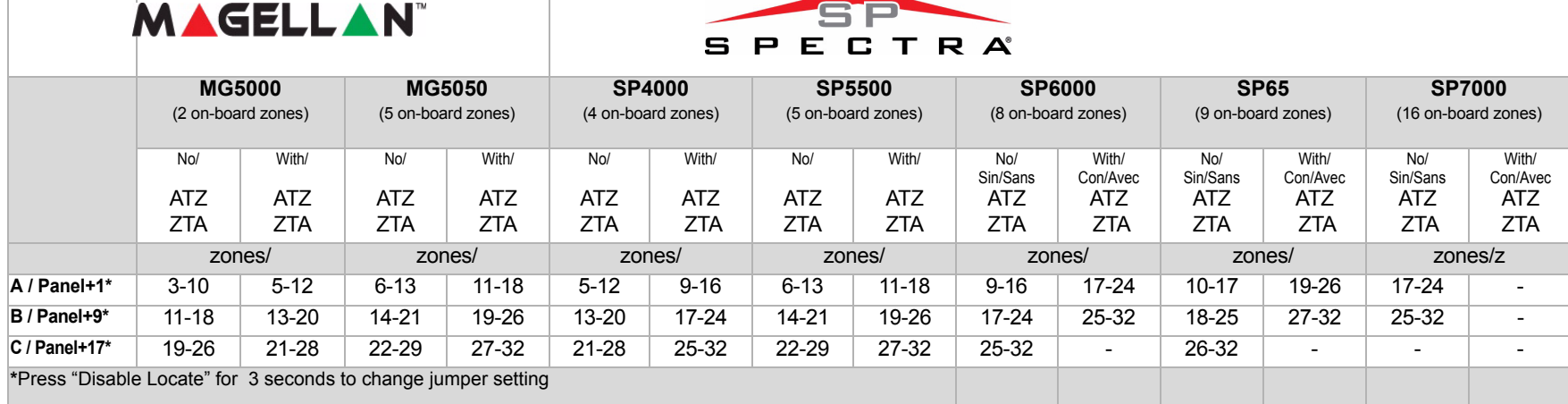

ZX8-TI03

**Table 3: Options**

# **Warranty**

For complete warranty information on this product please refer to the Limiled Warranty Statement found on the website www.paradox.com/terms. Your use of the Paradox product signifies your acceptance of all warranty terms

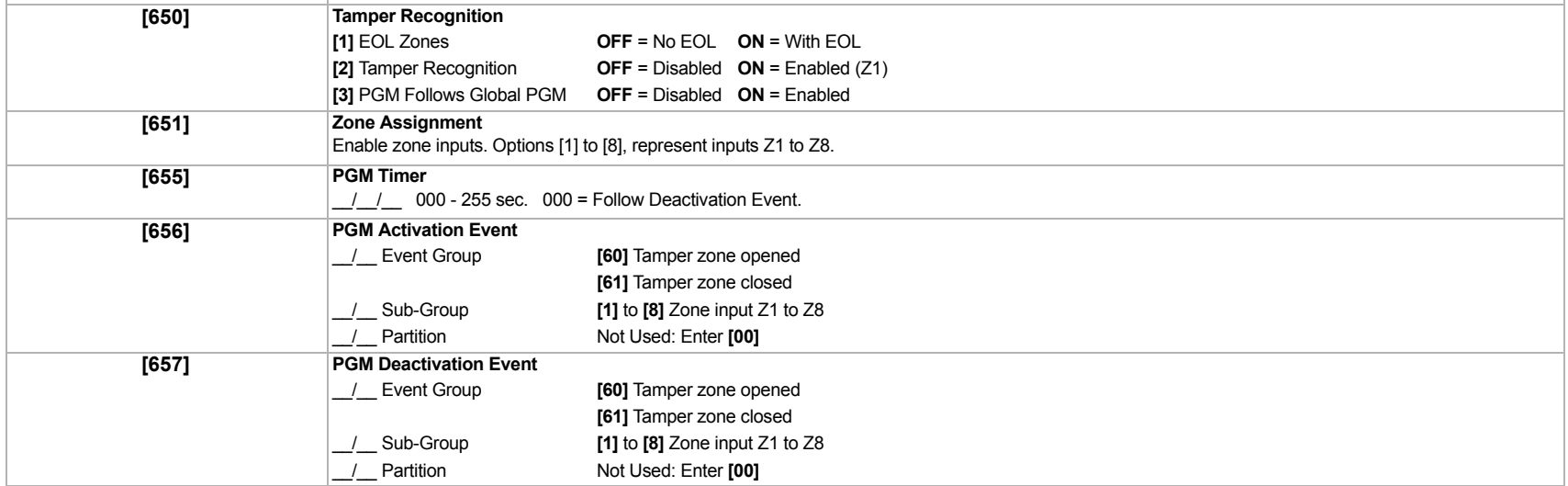

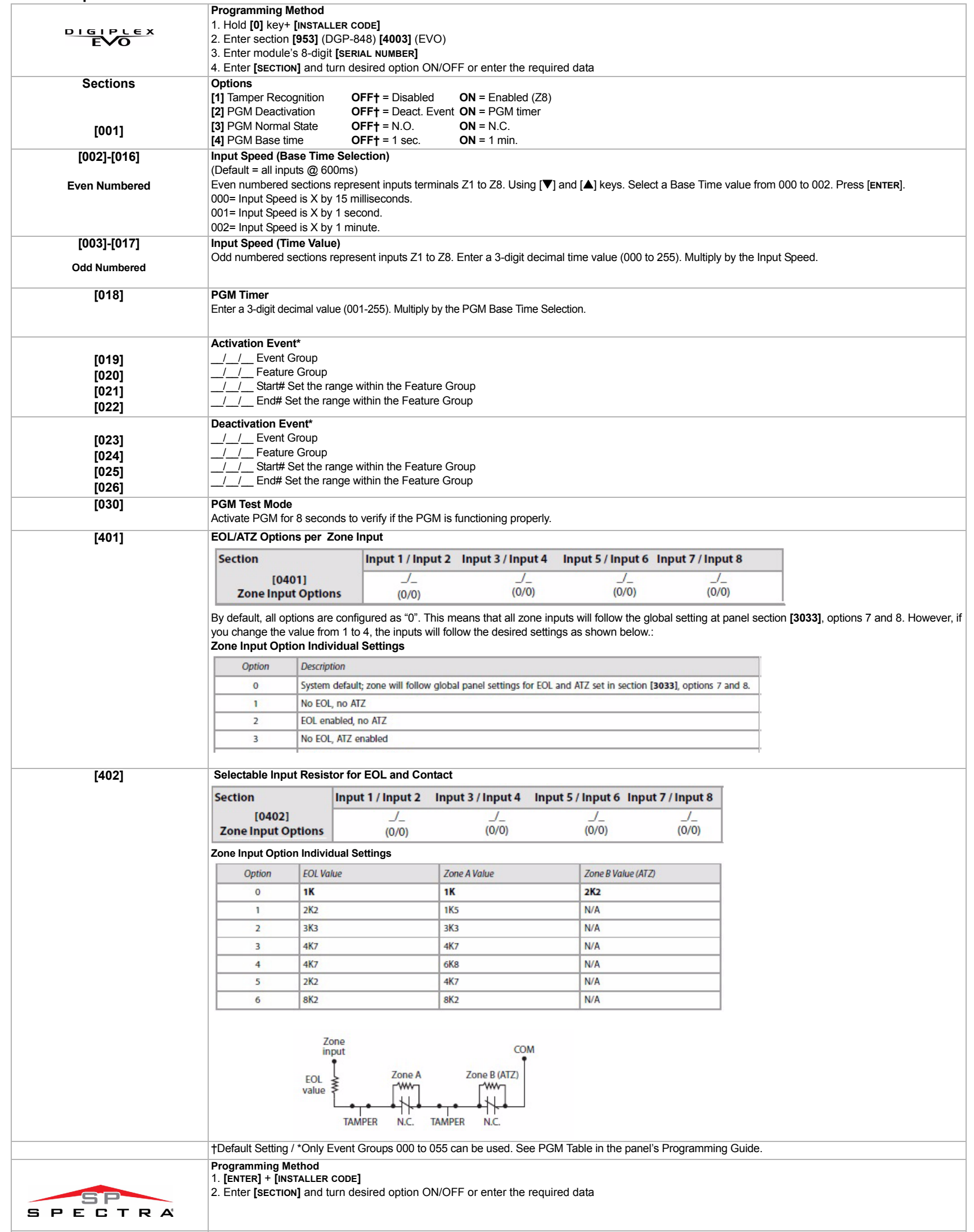